### *Prizmatix-LED-USB Serial API V4.15*

### *For Firmware V4.15*

The UHPTLCC-USB-PD and FC-LED-USB controller can be controlled from LabVIEW, MATLAB or any Hyper-Terminal like software capable of sending and receiving simple ASCII commands over a USB or RS232 interface. In order to send commands to the controller the COM port should be configured with following settings:

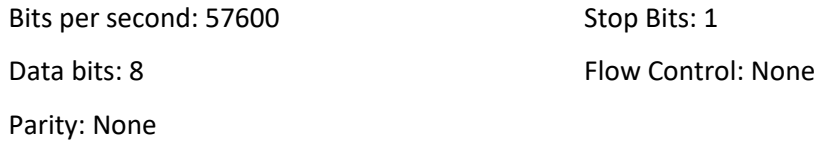

When the main power switch on back panel is switched to ON the controller device performs boot of internal microcontroller (up to 7sec).

- In case the LED System is equipped with Dial Potentiometer(s) for manual controls, initially the controller device reads the potentiometer(s) on front panel and set output power to that value – **manual control mode**. The light will be ON if the green button or toggle switch on front panel is engaged. The control of device will be manual even in case the USB cable is connected. When first power set command will be received from computer the device will switch to **computer control mode**.
- In case the LED System has only computer control (via USB or RS232) the system starts in **computer control mode**. The LED light will be ON if the green button or toggle switch on front panel is engaged, and appropriate power set command is received from the computer.

The controller device can accept following commands sent to the serial COM port (USB port or RS232 port).

#### **Remark: All commands shall be followed by a newline character (ASCII 10, or '\n').**

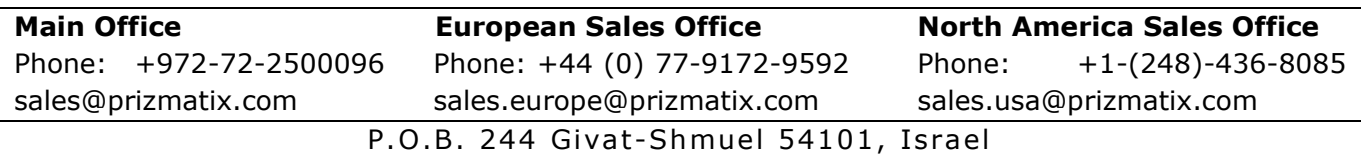

#### **Commands:**

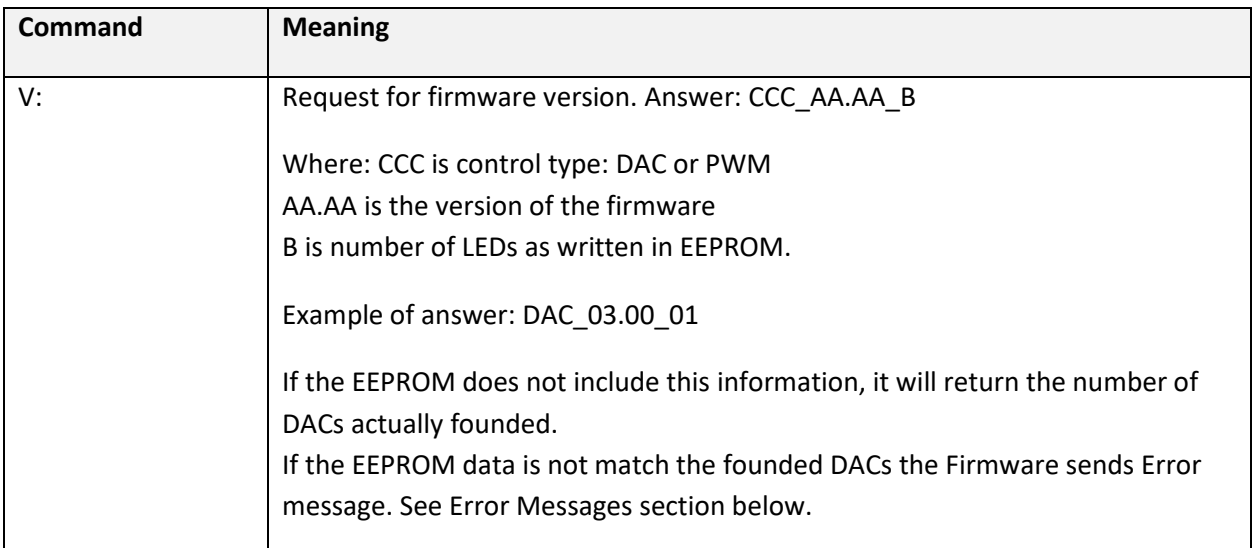

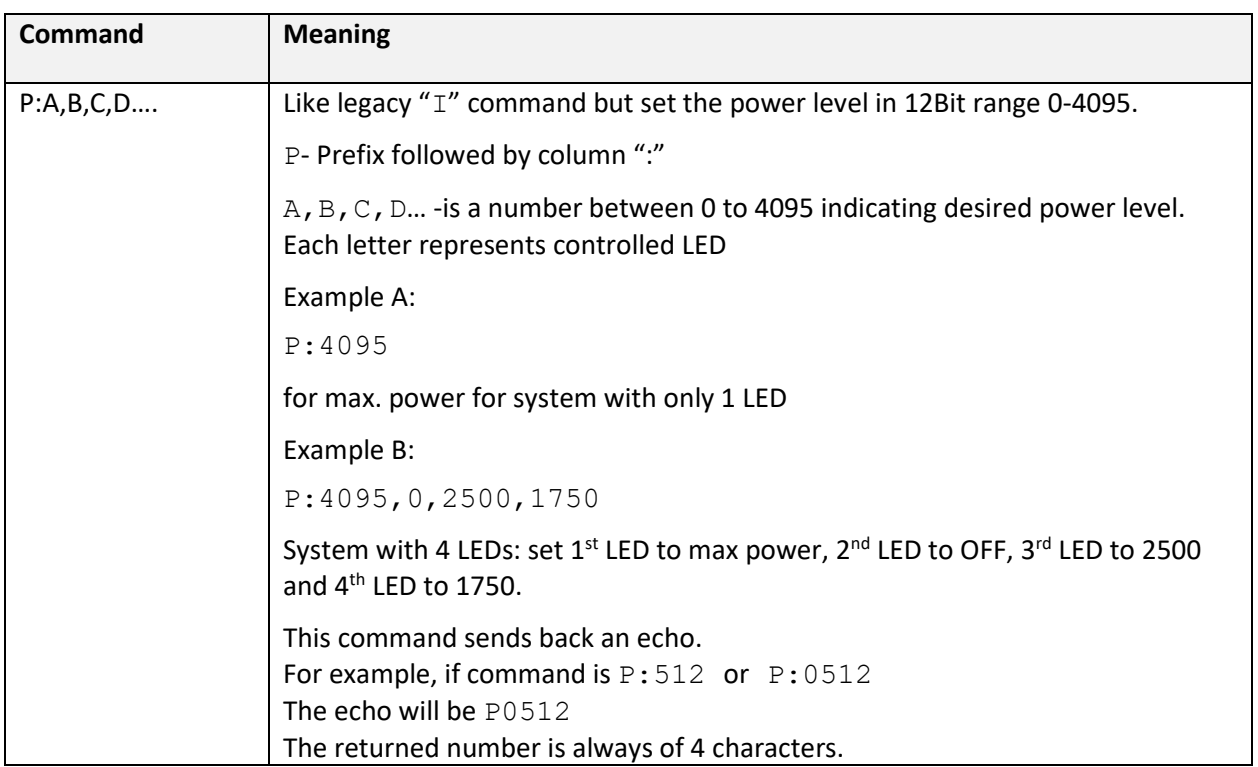

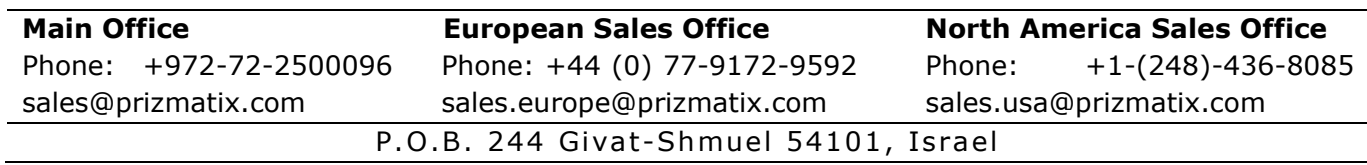

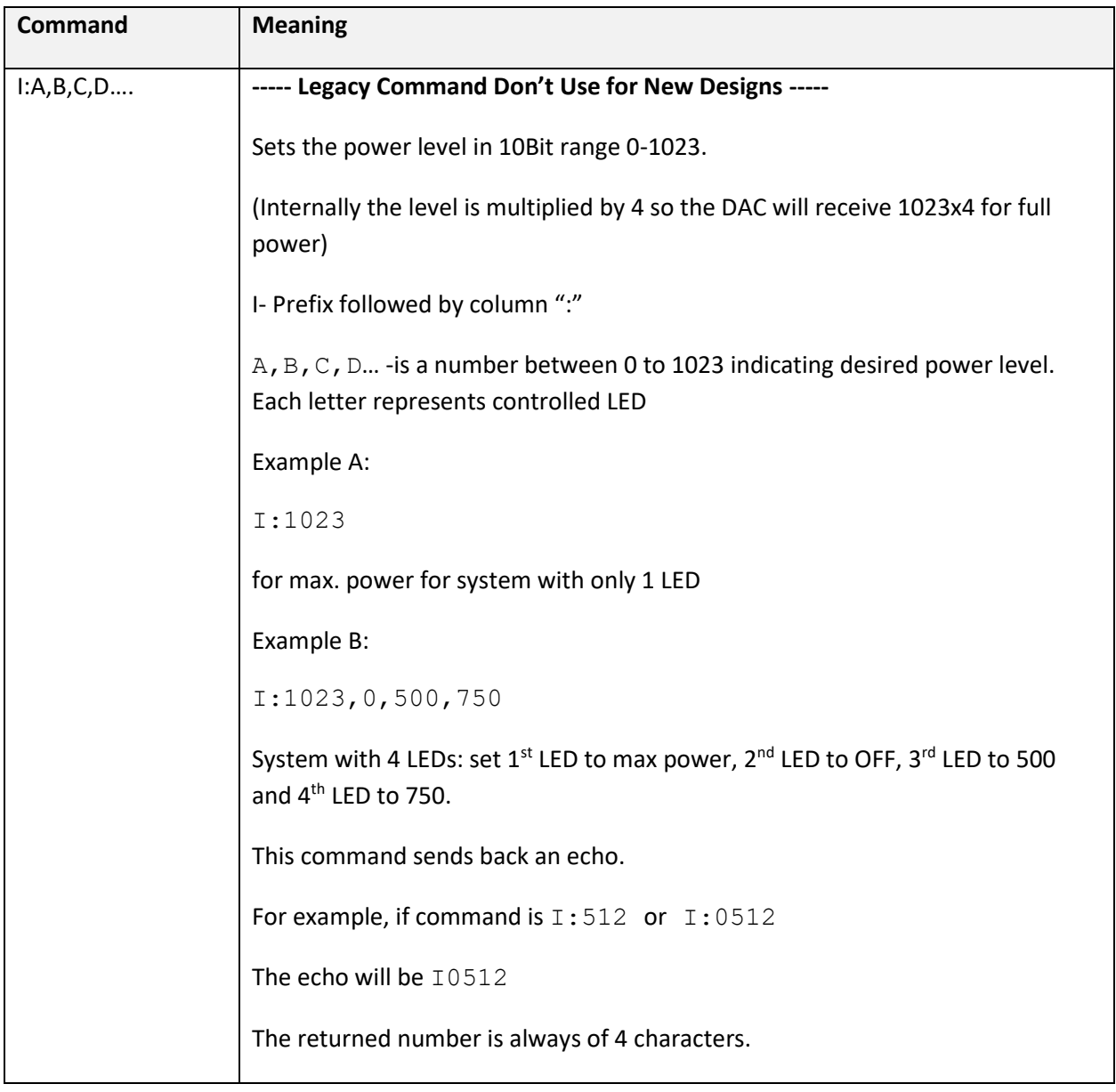

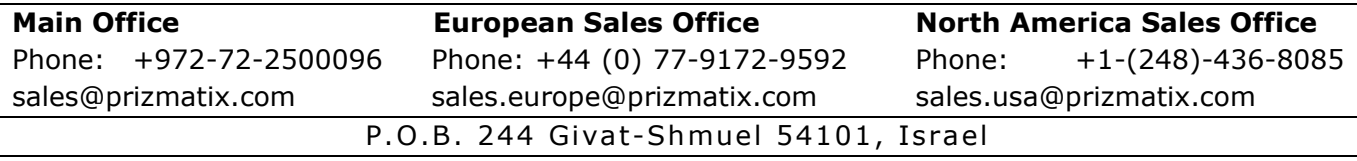

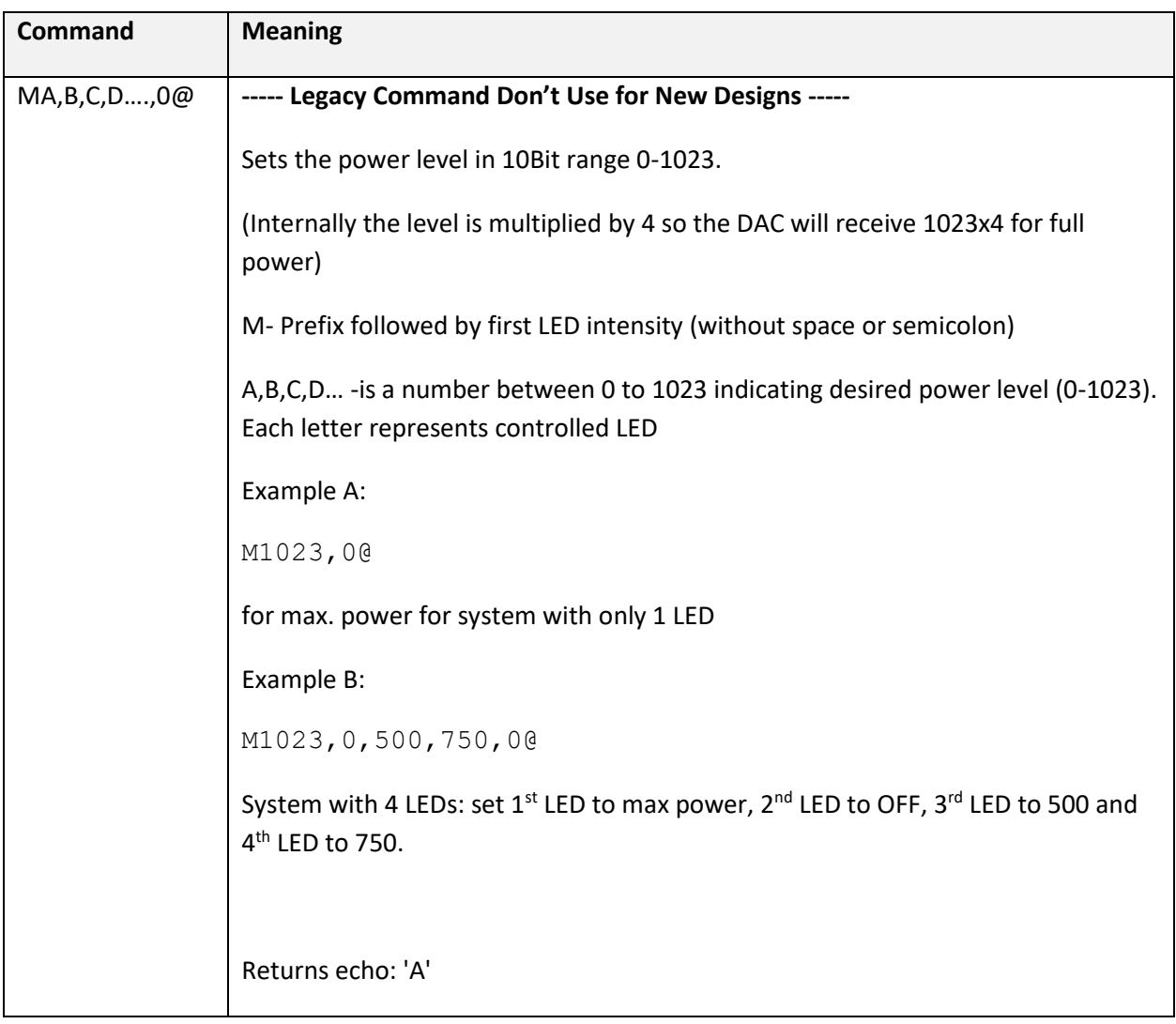

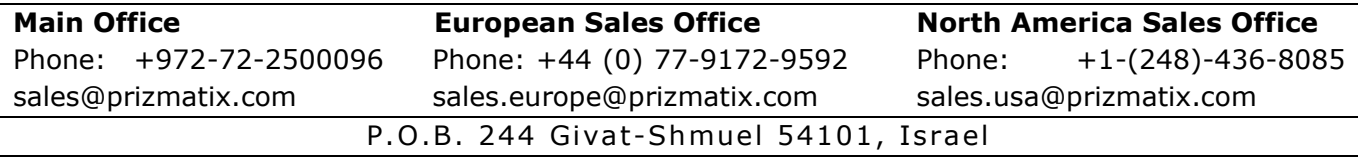

#### **General Information on Photosensor**:

The Prizmatix photosensor is based on LITE-ON LTR-303ALS-01 Optical Sensor.

The LTR-303ALS has following controls: Gain, Integration-Time and Measurement-Rate.

The level of detected signal will be dependent on Gain and Integration-Time.

The Measurement-Rate will determine the frequency the data can be read from the sensor.

**Remark**: The Integration-Time ≤ Measurement-Rate

Default settings are:

Gain = 5 (X48)

Integration-Time = 400ms

#### Measurement-Rate = 500ms

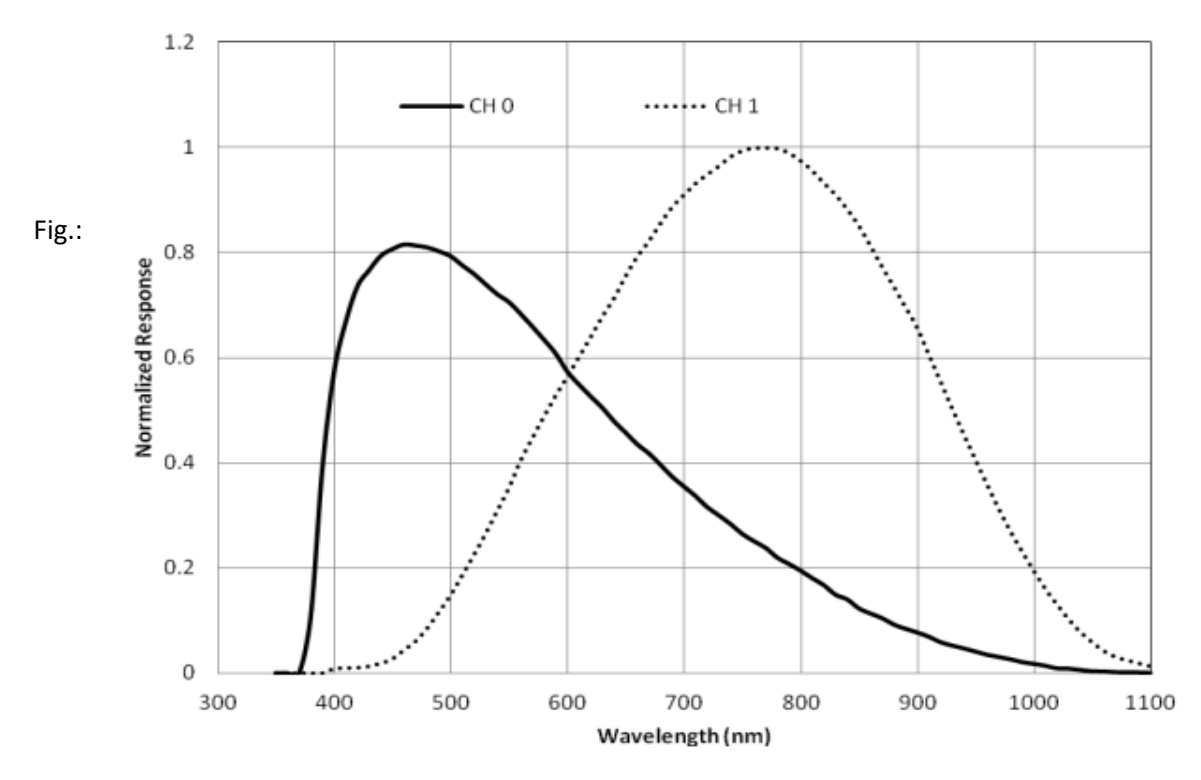

Responsivity as function of wavelength for the Photosensor.

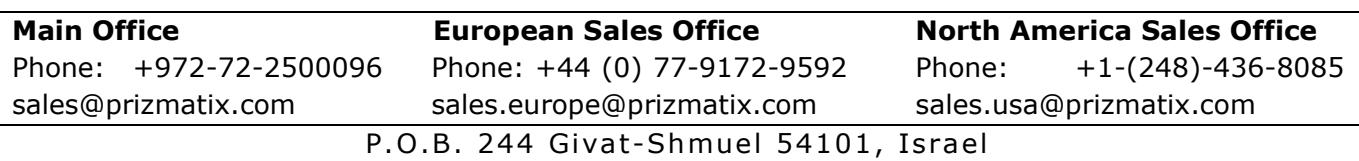

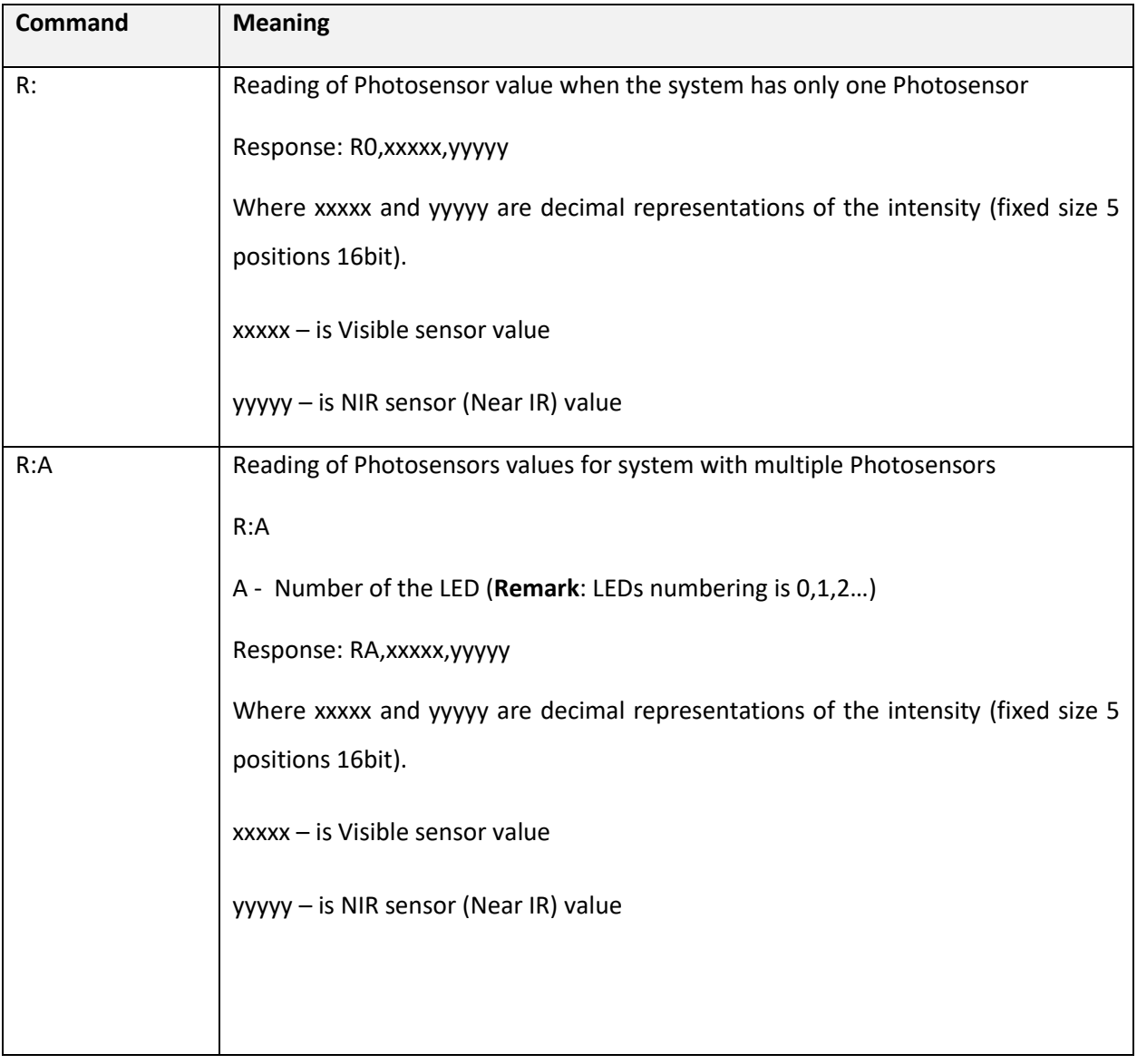

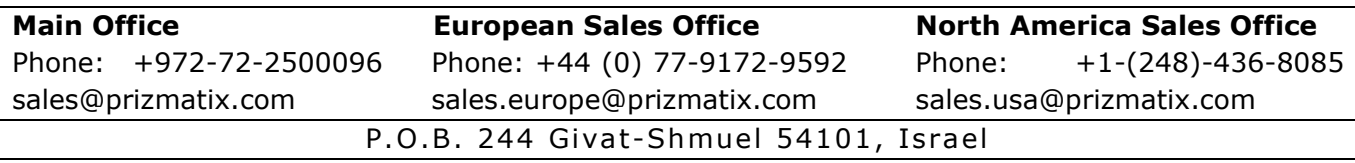

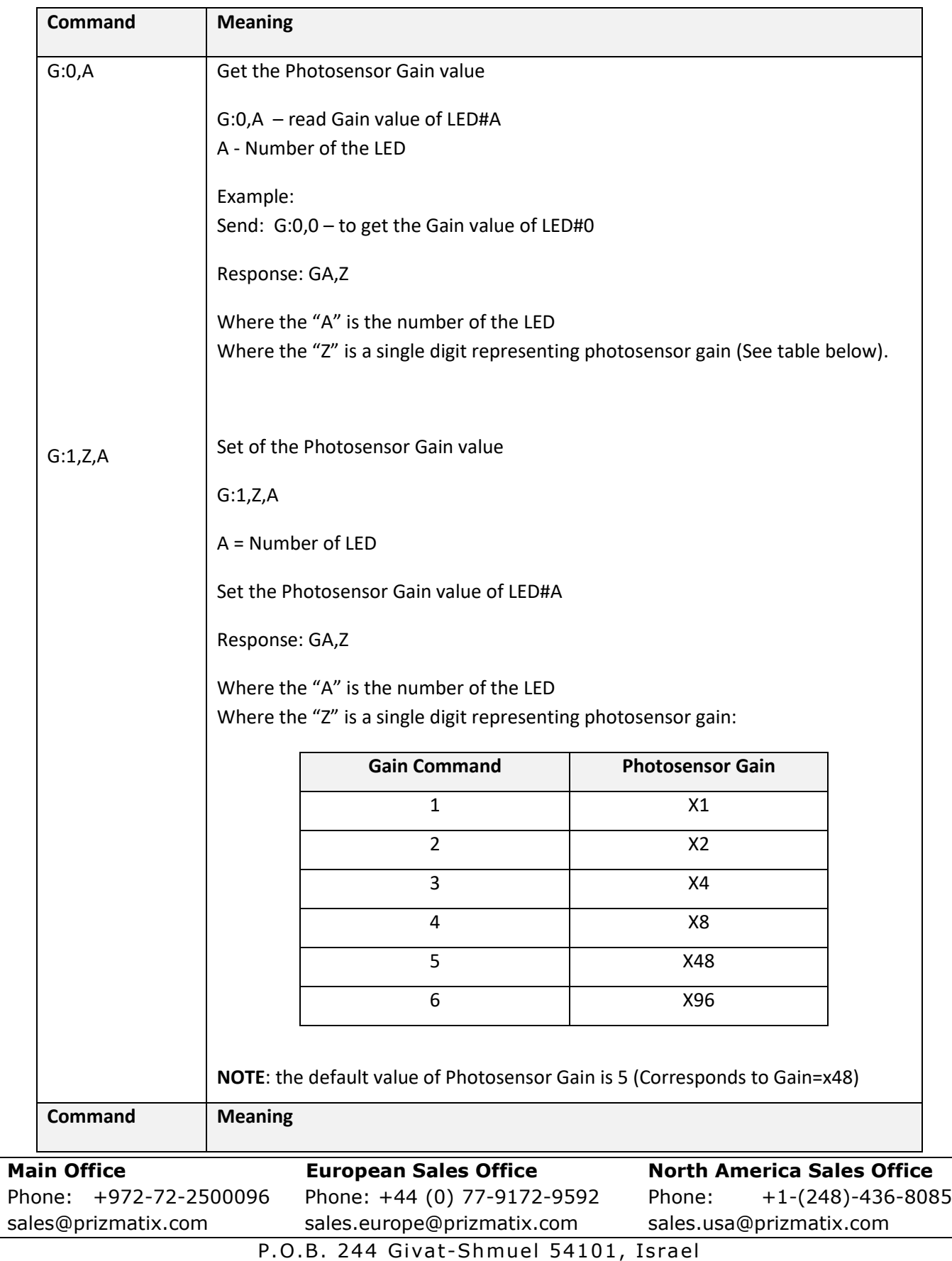

![](_page_7_Picture_143.jpeg)

sales@prizmatix.com sales.europe@prizmatix.com sales.usa@prizmatix.com P.O.B. 244 Givat-Shmuel 54101, Israel

 $\Box$ 

![](_page_8_Picture_153.jpeg)

![](_page_8_Picture_154.jpeg)

![](_page_9_Picture_185.jpeg)

![](_page_9_Picture_186.jpeg)

![](_page_9_Picture_187.jpeg)

![](_page_10_Picture_170.jpeg)

![](_page_11_Picture_55.jpeg)

![](_page_11_Picture_56.jpeg)